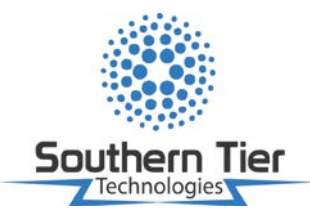

## **Power Factor Correction: Determine System KVAR Requirements**

**If you know your system's power factor and wish to add correction, the following chart will help you determine the amount of kVARs needed to achieve your targeted power factor percentage**.

## **To use:**

- Identify "Target" Power Factor (PF)
- Slide to the row indicating current PF
- Multiply your kW by the "factor" selected. This will be your required kVAR

*Example:* Determine kVAr rating required to improve the PF from .7 to .95, if the active power (kW) is 75 kW.

*Kvar = active power (kW) X kW multiplier*

**75 kW x .692 = 51.9 (kvar)**

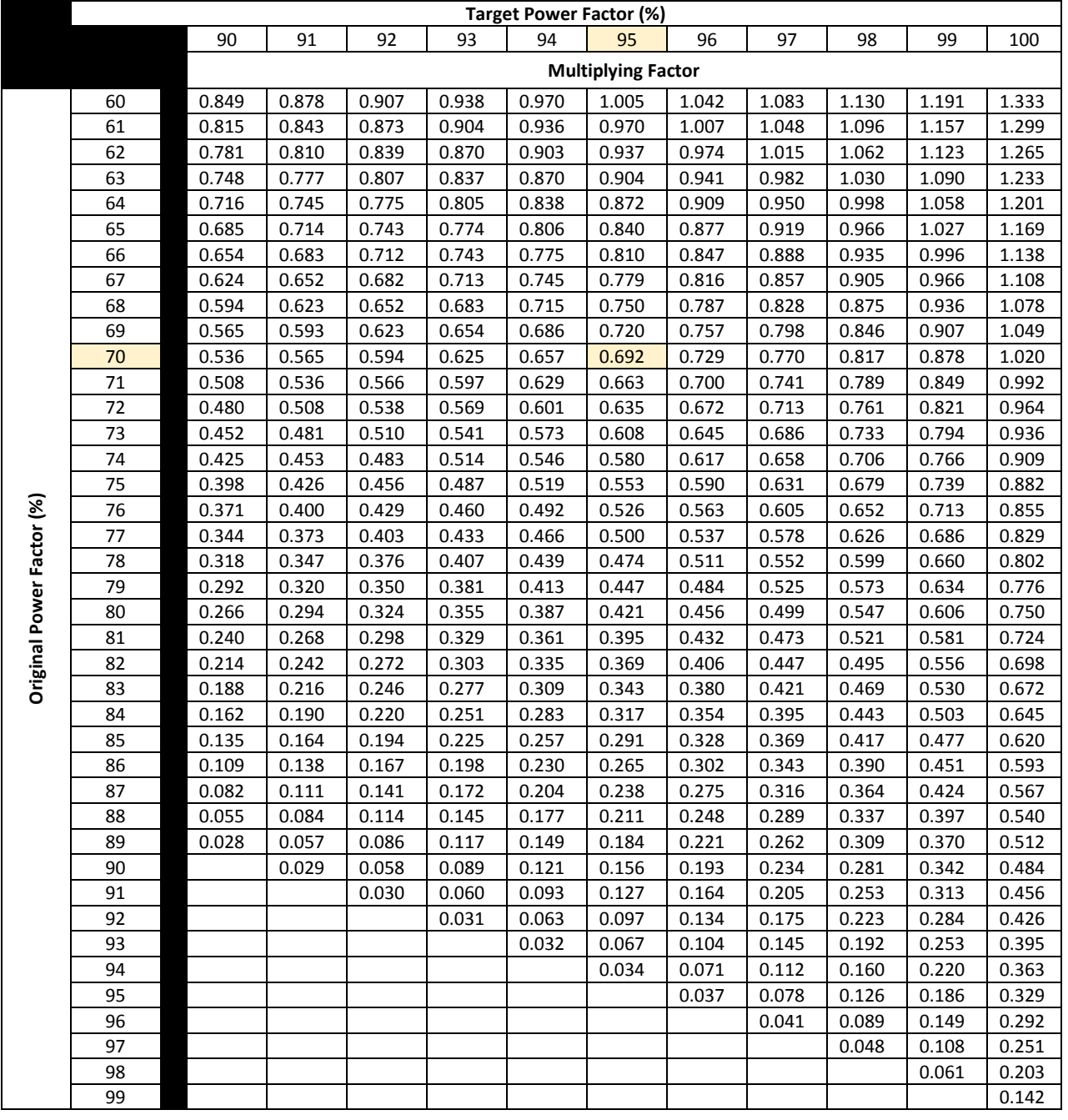